# *Answers To Scale Factor*

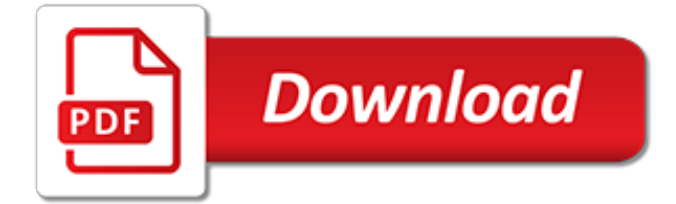

# **Answers To Scale Factor**

How to Find Scale Factor. The scale factor, or linear scale factor, is the ratio of two corresponding side lengths of similar figures. Similar figures have the same shape but are different sizes. The scale factor is used to solve geometric...

## **4 Simple and Easy Ways to Find Scale Factor - wikiHow**

They are 17 times AB, BC and Ca, respectively. If ABC DEF and the scale factor from ABC to DEF is 17 what are the lengths of DE EF and DF respectively?

#### **If ABC DEF and the scale factor from ABC to ... - answers.com**

Previous Section. Part 1: Observations of Global Properties Part 2: Homogeneity and Isotropy; Many Distances; Scale Factor Part 3: Spatial Curvature; Flatness-Oldness; Horizon

## **Cosmology Tutorial - Part 3**

A factorial experiment can be analyzed using ANOVA or regression analysis. It is relatively easy to estimate the main effect for a factor. To compute the main effect of a factor "A", subtract the average response of all experimental runs for which A was at its low (or first) level from the average response of all experimental runs for which A was at its high (or second) level.

## **Factorial experiment - Wikipedia**

About Factor 8. Factor 8 is an award-winning rep and manager training company focusing 100% on helping Inside/Digital sales teams be successful.

## **Factor 8 | Award-Winning Inside Sales Training ...**

I have a digital scale that reads in the format 0.00 and in grams. I need to measure 4.5 milligrams. Would I still be able to use this scale? Shouldn't it read 0.45 g for 4.5 mg's?

## **How to turn the scale from grams to milligrams? - ResearchGate**

A 2013 study from the National Institutes of Health suggests there is an increased risk of heart attack, stroke or other cardiovascular diseases from taking calcium supplements for men only.

#### **Calcium supplements: A risk factor for heart attack ...**

Be very careful with using this method, as the colors are typically not the correct species with this code. You really need to first add a column for the species number, then sort your data frame based on the variable of interest, then plot and reference that species number for the color.

# **colors - Colouring plot by factor in R - Stack Overflow**

A Likert scale (/ ˈ l ɪ k. ər t / LIK-ərt but more commonly pronounced / ˈ l aɪ. k ər t / LY-kərt) is a psychometric scale commonly involved in research that employs questionnaires.It is the most widely used approach to scaling responses in survey research, such that the term (or more accurately the Likert-type scale) is often used interchangeably with rating scale, although there are ...

#### **Likert scale - Wikipedia**

Grit Scale . Here are a number of statements that may or may not apply to you. There are no right or wrong answers, so just answer honestly, considering how you compare to most people.

#### **Angela Duckworth**

Dr Johns first developed the ESS for adults in 1990 and subsequently modified it slightly in 1997. He developed it so he could assess the 'daytime sleepiness' of the patients in his own private practice of Sleep Medicine.

#### **About the ESS – Epworth Sleepiness Scale**

Part I Answer all 24 questions in this part. Each correct answer will receive 2 credits. Utilize the information provided for each question to determine your answer.

## **Wednesday, /Vl ( b () I J/V'J /) P - JMAP HOME**

NAEP glossary of terms. a sample. In years when the NAEP assessment includes a field test or equating studies, samples are referred to as the A sample, the B sample, the C sample, etc. For these assessments, the A sample is the operational (national main and/or state) assessment.

# **NAEP - The NAEP Glossary of Terms**

Answers: Practice Questions 1. 2D shapes: names Practice Questions answers Textbook answers 2. 2D shapes: quadrilaterals Practice Questions answers Textbook answers 3. 3D shapes: names Practice Questions answers Textbook answers 4. 3D shapes: nets Practice Questions answers Textbook answers 5.…

# **Worksheet Answers | Corbettmaths**

To use the temperature scale converter, input any whole or decimal number into any one of the scale boxes. Click on the Calculate button and the values for the other scales will appear in the appropriate boxes.

## **Temperature Conversion - Celsius, Fahrenheit, Kelvin ...**

Wing Cube Loading (WCL) Calculator. 28 Jan 13 - Added Calculator for Metric values. The WCL of a model should ideally be the same as that of it's full-size equivalent if scale flight performance is to be achieved.

# **Wing Loading, WCL & Conversion Calculator**

Exploratory factor analysis is a statistical approach that can be used to analyze interrelationships among a large number of variables and to explain these variables in terms of a smaller number of common underlying dimensions. This involves finding a way of condensing the information contained in some of the original variables into a smaller set of implicit variables (called factors) with a ...

#### **Factor Analysis | Real Statistics Using Excel**

This all depends on the psychometric properties of the measure that you are using. There is much debate over the use of a 5-point scale vs. a 7-point scale (note that a Likert scale is technically ...

# **Should we use a 5 or 7 point Likert scale? What's better ...**

Changing Your Viewpoint for Factors In real life, data tends to follow some patterns but the reasons are not apparent right from the start of the data analysis. Taking a common example of a demographics based survey, many people will answer questions in a particular 'way'. For example, all married men will have higher expenses … Continue reading Exploratory Factor Analysis in R

# **Exploratory Factor Analysis in R | R-bloggers**

Big Five Personality Test. This self-report test measures the big five personality traits using the IPIP Big-Five Factor Markers.. Introduction: The big five personality traits are the best accepted and most commonly used model of personality in academic psychology.The big five come from the statistical study of responses to personality items.

[the original watergate stories unabridged audible audio edition](https://keepwhite.com/the_original_watergate_stories_unabridged_audible_audio_edition.pdf), [beitrag zur charakterisierung von blechwerkstoffen](https://keepwhite.com/beitrag_zur_charakterisierung_von_blechwerkstoffen_unter_mehrachsiger_beanspruchung_ifu_berichte.pdf) [unter mehrachsiger beanspruchung ifu berichte,](https://keepwhite.com/beitrag_zur_charakterisierung_von_blechwerkstoffen_unter_mehrachsiger_beanspruchung_ifu_berichte.pdf) [counting to 100 worksheets](https://keepwhite.com/counting_to_100_worksheets.pdf), [introduction to personalisation in](https://keepwhite.com/introduction_to_personalisation_in_social_care.pdf) [social care](https://keepwhite.com/introduction_to_personalisation_in_social_care.pdf), [financial accounting an introduction to concepts methods and uses dryden,](https://keepwhite.com/financial_accounting_an_introduction_to_concepts_methods_and_uses_dryden.pdf) [how to promote your](https://keepwhite.com/how_to_promote_your_business_on_twitter.pdf) [business on twitter](https://keepwhite.com/how_to_promote_your_business_on_twitter.pdf), [medical laboratory science theory and practice,](https://keepwhite.com/medical_laboratory_science_theory_and_practice.pdf) [attorney fee awards 1996 supplement,](https://keepwhite.com/attorney_fee_awards_1996_supplement.pdf) [alternative careers for attorneys,](https://keepwhite.com/alternative_careers_for_attorneys.pdf) [houghton mifflin math geometry,](https://keepwhite.com/houghton_mifflin_math_geometry.pdf) [convenience store manager work how to make](https://keepwhite.com/convenience_store_manager_work_how_to_make_only_one_store.pdf) [only one store](https://keepwhite.com/convenience_store_manager_work_how_to_make_only_one_store.pdf), [tour guidati roma,](https://keepwhite.com/tour_guidati_roma.pdf) [relationship problems and how to solve them](https://keepwhite.com/relationship_problems_and_how_to_solve_them.pdf), [the book of card games the](https://keepwhite.com/the_book_of_card_games_the_complete_rules_to_the.pdf) [complete rules to the](https://keepwhite.com/the_book_of_card_games_the_complete_rules_to_the.pdf), [best little whorehouse in texas dolly parton](https://keepwhite.com/best_little_whorehouse_in_texas_dolly_parton.pdf), [belonging to god a commentary on a brief](https://keepwhite.com/belonging_to_god_a_commentary_on_a_brief_statement_of.pdf) [statement of](https://keepwhite.com/belonging_to_god_a_commentary_on_a_brief_statement_of.pdf), [ricetta torta al pistacchio fiasconaro,](https://keepwhite.com/ricetta_torta_al_pistacchio_fiasconaro.pdf) [onomatopoeia worksheets with answers,](https://keepwhite.com/onomatopoeia_worksheets_with_answers.pdf) [your face tomorrow](https://keepwhite.com/your_face_tomorrow_fever_and_spear_by_javier_mar_as.pdf) [fever and spear by javier marías,](https://keepwhite.com/your_face_tomorrow_fever_and_spear_by_javier_mar_as.pdf) [being digital electronification analog to digital is,](https://keepwhite.com/being_digital_electronification_analog_to_digital_is.pdf) [college hacks how to ace your](https://keepwhite.com/college_hacks_how_to_ace_your_essays_and_relieve_stress.pdf) [essays and relieve stress,](https://keepwhite.com/college_hacks_how_to_ace_your_essays_and_relieve_stress.pdf) [return to ord mantell,](https://keepwhite.com/return_to_ord_mantell.pdf) [a beginner s guide to why i killed myself](https://keepwhite.com/a_beginner_s_guide_to_why_i_killed_myself.pdf), [serious call to a devout](https://keepwhite.com/serious_call_to_a_devout_and_holy_life_summary.pdf) [and holy life summary,](https://keepwhite.com/serious_call_to_a_devout_and_holy_life_summary.pdf) [fifty two ways to love your body,](https://keepwhite.com/fifty_two_ways_to_love_your_body.pdf) [le ricette di salvatore de riso,](https://keepwhite.com/le_ricette_di_salvatore_de_riso.pdf) [yoga para principiantes](https://keepwhite.com/yoga_para_principiantes_completo_espanol_49_min.pdf) [completo espanol 49 min,](https://keepwhite.com/yoga_para_principiantes_completo_espanol_49_min.pdf) [esame di stato farmacia napoli novembre 2013,](https://keepwhite.com/esame_di_stato_farmacia_napoli_novembre_2013.pdf) [systemic lupus erythematosus an issue](https://keepwhite.com/systemic_lupus_erythematosus_an_issue_of_rheumatic_disease_clinics_1e.pdf) [of rheumatic disease clinics 1e,](https://keepwhite.com/systemic_lupus_erythematosus_an_issue_of_rheumatic_disease_clinics_1e.pdf) [stoic six pack meditations of marcus aurelius golden sayings fragments,](https://keepwhite.com/stoic_six_pack_meditations_of_marcus_aurelius_golden_sayings_fragments.pdf) [dead to](https://keepwhite.com/dead_to_the_world_a_sookie_stackhouse_novel.pdf) [the world a sookie stackhouse novel](https://keepwhite.com/dead_to_the_world_a_sookie_stackhouse_novel.pdf)